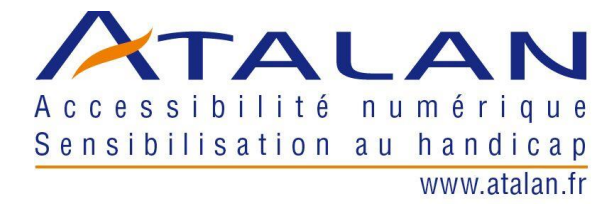

## La démarche accessibilité numérique du groupe Arkema

*Transcription de la vidéo disponible sur [La démarche accessibilité numérique du groupe](http://blog.atalan.fr/demarche-accessibilite-arkema/)  [Arkema.](http://blog.atalan.fr/demarche-accessibilite-arkema/)* 

**Pauline Leopold, chargée de projets handicap, DDRHCI, Arkema :** Arkema, dans le cadre de son 3e accord en faveur de l'emploi des personnes handicapées, s'est engagé dans une démarche d'accessibilité numérique.

**Sébastien Delorme, responsable accessibilité numérique, Atalan :** comme son nom l'indique, l'objectif est de rendre accessible le numérique à tous, y compris et surtout aux personnes en situation de handicap.

On pense très souvent aux personnes en situation de handicap visuel donc les personnes aveugles ou mal voyantes mais cela touche et concerne aussi toutes les personnes qui ont d'autres types de handicap. Donc l'objectif, c'est d'arriver à faire du numérique qui va être utilisable et compréhensible par tous, et cela passe par deux volets.

Le premier, c'est l'adaptation de poste, on a des personnes qui, par définition, ne peuvent pas utiliser de souris par exemple et donc qui vont utiliser d'autres types de matériel.

Sur des handicaps moteurs très lourds, cela peut être de la reconnaissance vocale. On parle et on pilote son ordinateur ou son smartphone.

Sur des personnes qui tremblent, cela peut être d'utiliser des souris qui sont spécifiques. On va avoir des adaptations qui vont remplacer l'écran. Donc on va utiliser généralement une synthèse vocale, c'est des outils qu'on trouve sur des téléphones, sur des tablettes, sur des ordinateurs, qui simplement vont restituer en audio ce que l'on voit sur son écran.

On a aussi de l'adaptation qui peut être sur la personnalisation de l'affichage. On peut avoir du mal à percevoir les couleurs, on va donc augmenter les contrastes, changer les couleurs

sur son écran. On va afficher en rouge et noir, en bleu et jaune et ainsi de suite. On peut changer les polices de caractères, on peut aérer un texte, etc, etc…

Donc là, c'est de l'adaptation sur le poste de travail, chaque personne va avoir sa propre adaptation en fonction de son besoin.

Et pour que tout ça puisse fonctionner correctement, on a des règles à respecter, c'est ce qu'on appelle l'accessibilité numérique

Pauline Leopold : pour cela, plusieurs actions ont été initiées. Tout d'abord on a mis en accessibilité des documents clés, des brochures RH ou des vidéos, grâce à un sous-titrage et une audiodescription quand c'est nécessaire.

**Sébastien Delorme :** donc quand on va par exemple concevoir un document PDF ou un document Word, il va falloir faire en sorte que ce document puisse correctement être vocalisé, que les contenus puissent être lus dans l'ordre. Donc là, c'est la façon dont on va rédiger le contenu, dont on va le mettre en forme qui va jouer.

Pauline Leopold : ont également été formées nos agences de communication prestataires pour la conception de PDF accessibles. L'objectif était d'intégrer les bonnes pratiques en matière d'accessibilité. Nos responsables Ressources Humaines et Communication ont été formés à l'accessibilité des documents Word et PowerPoint. À ce titre, on a créé des notices d'accessibilité que nous allons diffuser à l'ensemble des salariés.

**Sébastien Delorme :** donc là c'est des règles qui sont souvent éditoriales, qui sont parfois graphiques sur les choix de couleurs pour les daltoniens par exemple, qui sont techniques pour des développeurs ; la façon dont on construit une interface, qui font, lorsqu'elles sont appliquées au même titre que des règles d'accessibilité dans le bâti, n'importe quelle personne, avec ses équipements spécifiques pourra utiliser un ordinateur et accéder à l'information.

Et parfois, c'est des adaptations qui sont utiles pour tous.

Un exemple c'est le sous-titrage : pour une vidéo en anglais on aura plus de facilités à comprendre si elle est sous-titrée, même en anglais. Si on regarde une vidéo dans un hall d'accueil ou dans un environnement qui est un peu bruyant, le fait de sous-titrer permet de la rendre compréhensible à tous.

**Donc l'objectif est de rendre l'information accessible à tous quel que soit son handicap, et on se rend compte que ça apporte aussi un confort non négligeable à tous les utilisateurs même ceux qui ne sont pas en situation de handicap.**